, tushu007.com <<五笔打字与Word排版轻松掌握>>  $<<$  Word  $>>$ 13 ISBN 9787113099947

10 ISBN 7113099947

出版时间:2009-6

 $(2009-06)$ 

页数:228

PDF

更多资源请访问:http://www.tushu007.com

 $,$  tushu007.com  $<<$  Word  $>>$ 

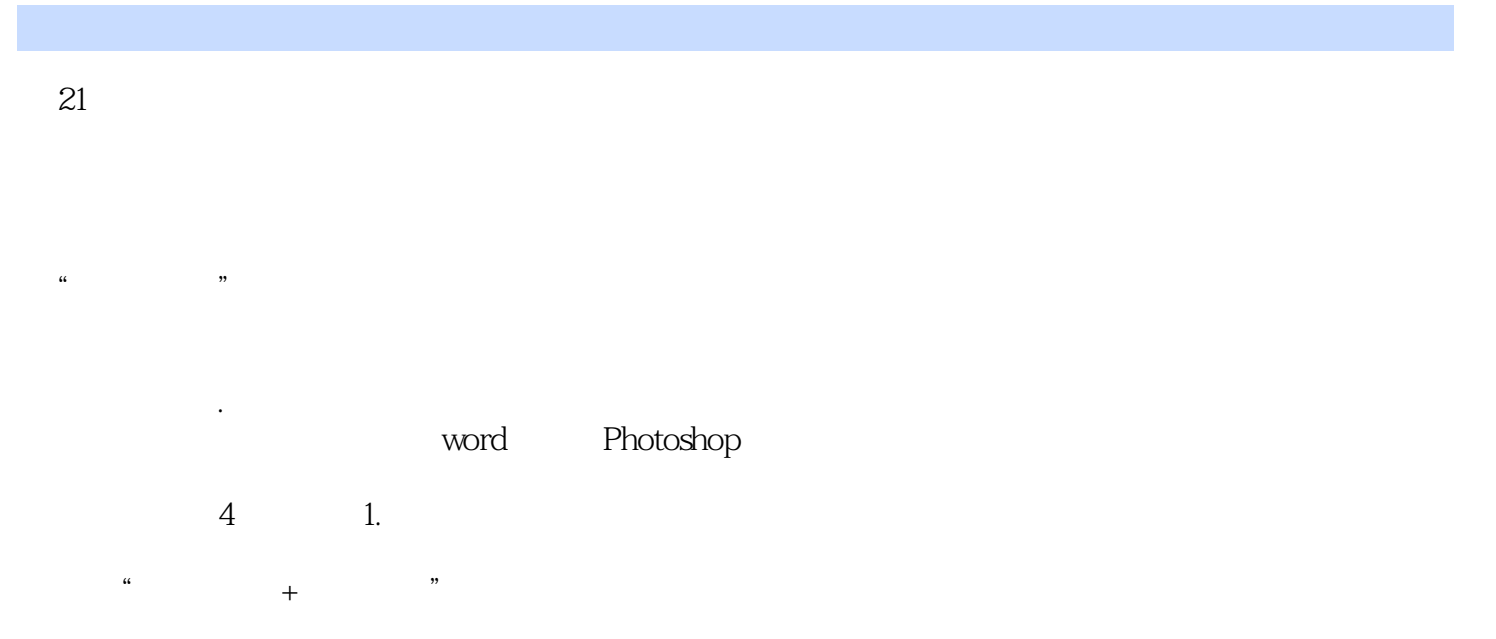

 $\mathcal{D}$  , and a set of  $\mathcal{D}$  , and  $\mathcal{D}$  , and  $\mathcal{D}$  , and  $\mathcal{D}$ 

 $2$  $3 \tcdots$   $"$   $"$   $"$   $"$   $"$ 

 $,$  tushu007.com  $<<$  Word  $>>$ 

word word was expected as a set of  $\sim$ word was expected to the extension of the extension of the extension of the extension of the extension of the extension of the extension of the extension of the extension of the extension of the extension of the extension

word word was seen to be a set of the set of the set of the set of the set of the set of the set of the set of the set of the set of the set of the set of the set of the set of the set of the set of the set of the set of t

word word was expected as a set of  $\sim$ 

word word was expected as a set of the state  $\sim$ 

 $,$  tushu007.com

 $<<$  Word  $>>$ 

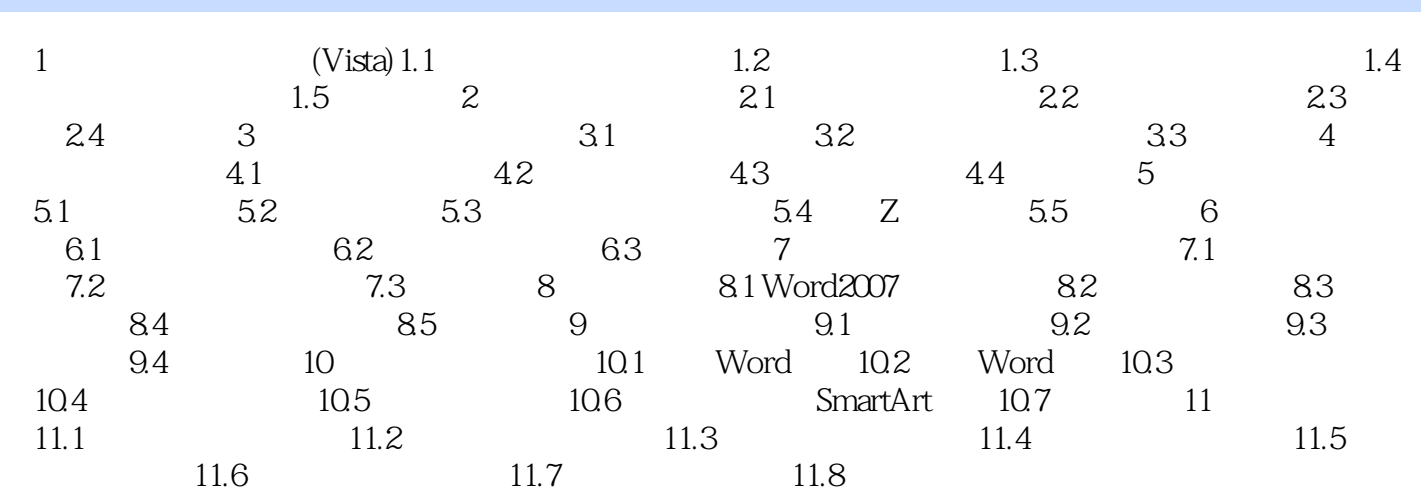

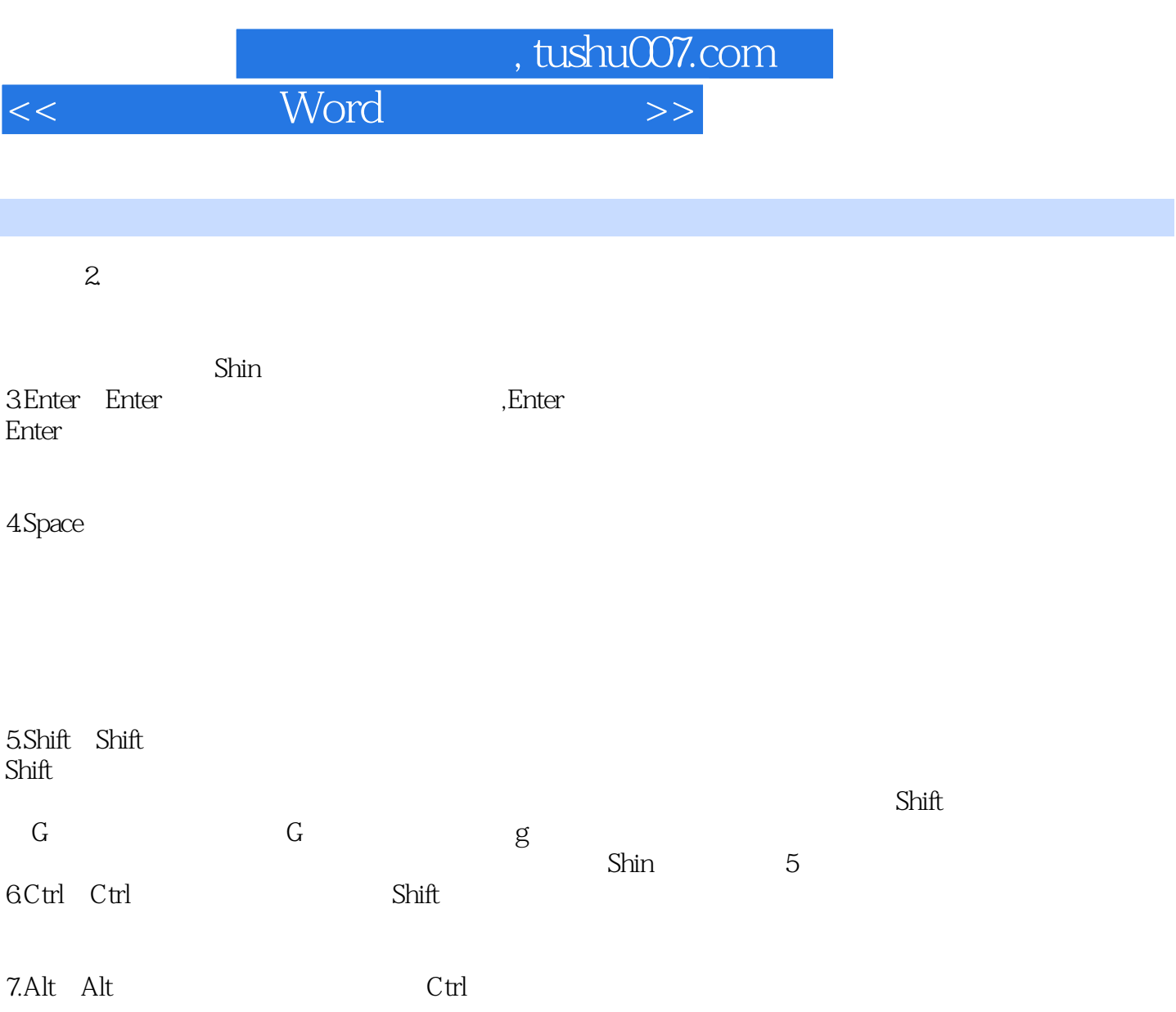

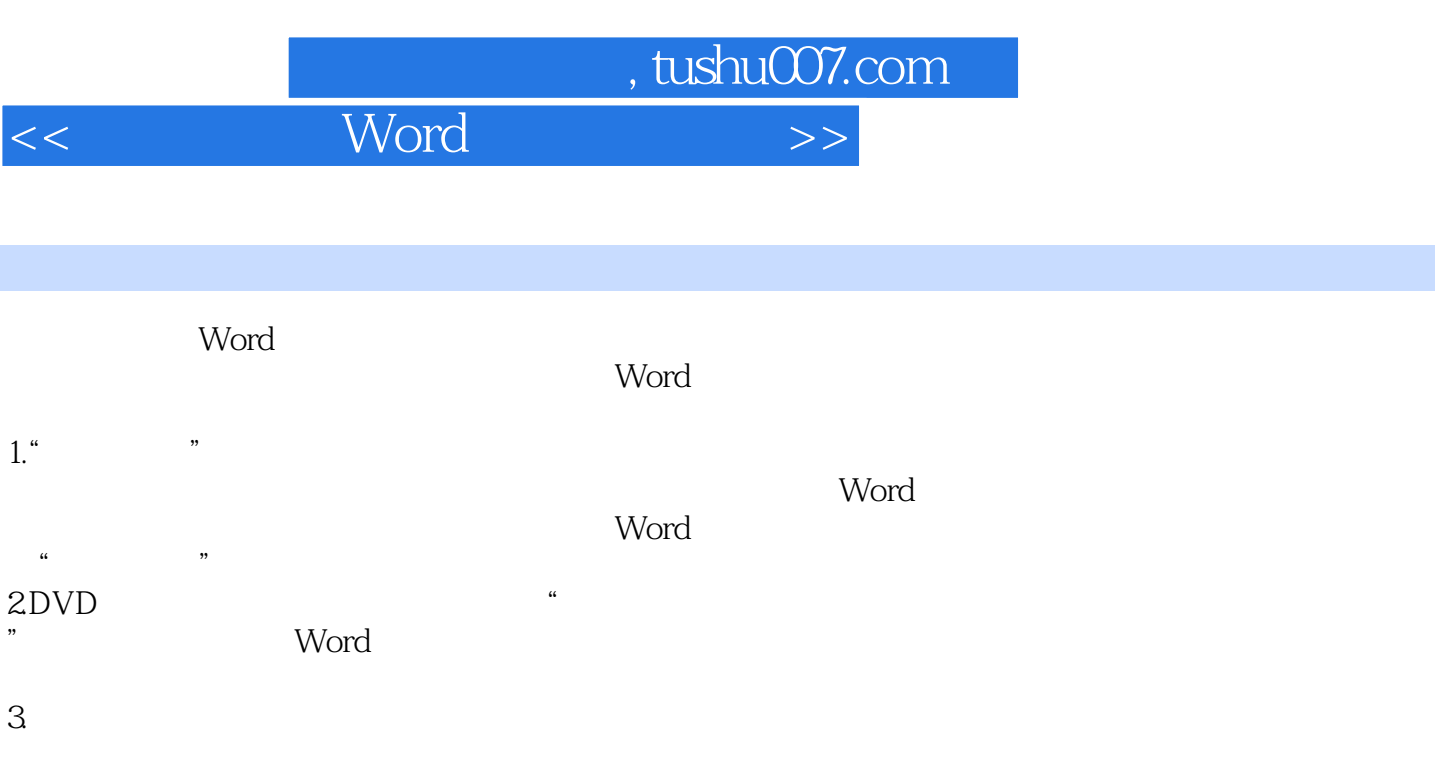

, we can assume that the expectation of  $\mathfrak{m}$ 

 $\mathbf W$ ordigentialistical  $\mathbf W$ ordigentialisticalisticalisticalisticalisticalisticalisticalisticalisticalisticalisticalisticalisticalisticalisticalisticalisticalisticalisticalisticalisticalisticalisticalisticalisticalisti

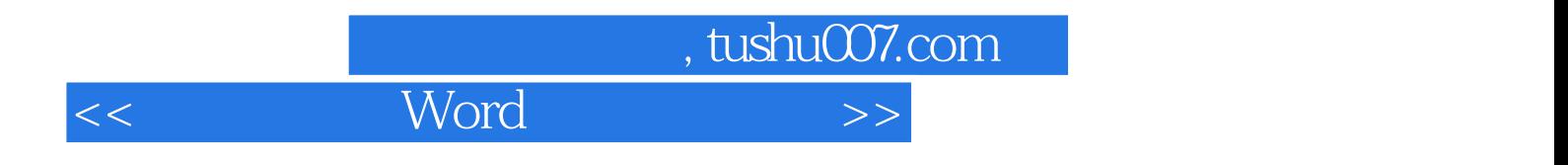

本站所提供下载的PDF图书仅提供预览和简介,请支持正版图书。

更多资源请访问:http://www.tushu007.com